# **GenRSS Documentation**

*Release 1.0.0*

**Dmitriy Pleshevskiy**

**Jul 25, 2019**

# **Contents**

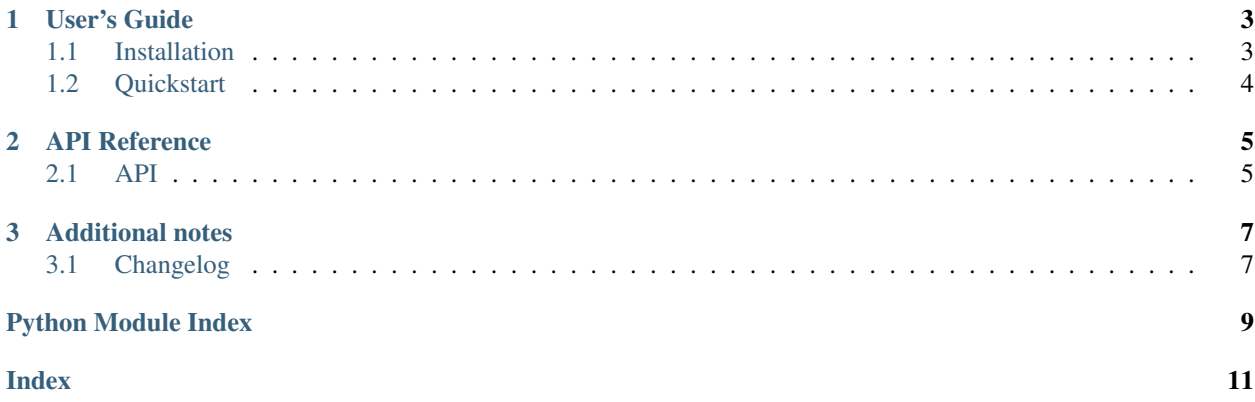

This is generator of rss feed for your channel. Easy for config and usage.

Get started with *[Installation](#page-6-1)* and then get an overview with the *[Quickstart](#page-7-0)*. The rest of the docs describe each component of GenRSS in detail, with a full reference in the *[API](#page-8-1)* section.

# CHAPTER<sup>1</sup>

### User's Guide

#### <span id="page-6-1"></span><span id="page-6-0"></span>**1.1 Installation**

#### **1.1.1 Python Version**

We recommend using the latest version of Python 3. GenRSS supports Python 3.6 and newer.

#### **1.1.2 Dependencies**

These distributions will be installed automatically when installing GenRSS.

- lxml==4.3.4
- pytz==2019.1

#### **1.1.3 Install GenRSS**

Use the following command to install GenRSS:

pip install genrss

GenRSS is now installed. Check out *[Quickstart](#page-7-0)*

#### **1.1.4 Install from source**

If you want to work with the latest GenRSS code before it's released, install or update the code from the master branch:

pip install -U https://github.com/icetemple/genrss/archive/master.zip

## <span id="page-7-0"></span>**1.2 Quickstart**

Do you want to get started? This page gives a good introduction to GetRSS. It assumes you already have GenRSS installed. If you do not, head over to the *[Installation](#page-6-1)* section.

#### **1.2.1 A Simple Example**

```
from datetime import datetime
from genrss import GenRSS
feed = GenRSS(title='SmartFridge',
              site_url='https://smartfridge.me',
              feed_url='https://smartfridge.me/feed/rss.xml')
feed.item(title='black buns for burgers',
          description='For the first time black burgers appeared ' \
                      'in Japan. Unusual dark color buns complemented ' \
                      'with black cheese and sauce. Over time, the dish ' \
                      'has conquered the whole world. The main secret ' \
                      'ingredient in popular buns is the most common... ' \
                      'charcoal!',
          url='https://smartfridge.me/recipe/316b28-chernye-bulochki-dlya-burgerov/',
          author='@smartfridge',
          categories=['baking'],
          pub_date=datetime.utcnow())
xml = feed.xml()
```
This code initializes small feed about recipe site with one item and returns xml as string

For more information about GenRSS you can have a look *[API](#page-8-1)* section.

# CHAPTER 2

### API Reference

<span id="page-8-3"></span><span id="page-8-0"></span>If you are looking for information on a specific function, class or method, this part of the documentation is for you.

#### <span id="page-8-1"></span>**2.1 API**

<span id="page-8-2"></span>**class** genrss.**GenRSS**(*title: str*, *site\_url: str*, *feed\_url: str*, *\*\*kwargs*) Generates RSS feed of channel.

#### **Parameters**

- **title** Title of your site or feed
- **site url** Absolute url to the site that the feed is for
- **feed url** Absolute url to the rss feed
- **description** A short description of feed
- **image\_url** Image absolute url for channel
- **author** Author of channel
- **pub\_date** Datetime in utc when last item was published
- **copyright** Copyright information for this feed
- **language** The language of the content of this feed.
- **editor** Who manages content in this feed
- **webmaster** Who manages feed availability and technical support
- **generator** Feed generator

**item**(*title: str*, *\*\*kwargs*)

Adds item to the feed.

An item can be used for recipes, blog entries, project update, log entry, etc. Your RSS feed can have any number of items.

#### <span id="page-9-0"></span>Parameters

- **title** Title of this particular item
- **description** Content for the item. Can contain html but link and image urls must be absolute path including hostname
- **url** Url to the item. This could be a blog entry
- **guid** A unique string feed readers use to know if an item is new or has already been seen. If you use a guid never change it. If you don't provide a guid then your item urls must be unique
- **author** If included it is the name of the item's creator. If not provided the item author will be the same as the feed author. This is typical except on multi-author blogs
- **categories** If provided, each array item will be added as a category element
- **enclosure** An enclosure object
- **pub\_date** The date and time of when the item was created. Feed readers use this to determine the sort order. Some readers will also use it to determine if the content should be presented as unread

**xml** (*pretty: bool* = *False*)  $\rightarrow$  str Returns the XML as a string.

Parameters **pretty** – Pretty print xml

# CHAPTER 3

## Additional notes

<span id="page-10-0"></span>legal information and changelog are here for the interested.

# <span id="page-10-1"></span>**3.1 Changelog**

#### **3.1.1 Version 1.0.0**

Released 2019-07-23

• First public preview release.

Python Module Index

<span id="page-12-0"></span>g genrss, [5](#page-8-2)

## Index

# <span id="page-14-0"></span>G

GenRSS (*class in genrss*), [5](#page-8-3) genrss (*module*), [5](#page-8-3)

### I

item() (*genrss.GenRSS method*), [5](#page-8-3)

## X

xml() (*genrss.GenRSS method*), [6](#page-9-0)